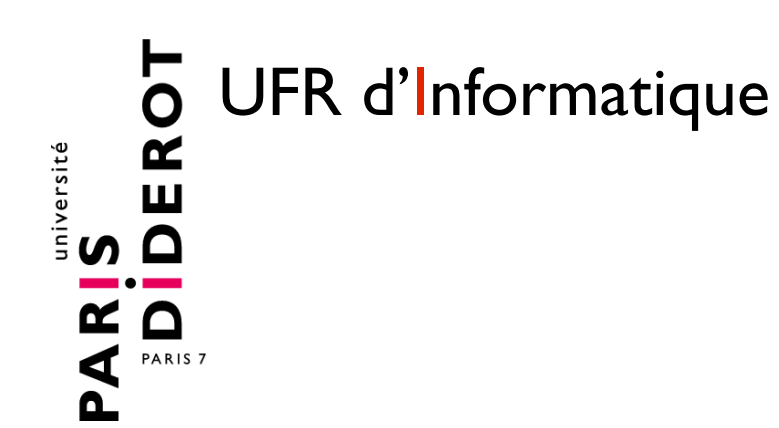

# Algorithmes de tri

**EA3**

#### 2015--2016

F. Laroussinie

### Tri par sélection

```
# IndiceMin(T,i) retourne l'indice de l'élément min de T[i]...T[|T|-1]
# hyp: 0 \le i \le len(T)
```

```
def IndiceMin(T,i) :
  res = iPour k = i + 1... |T|-1:
      Si T[k] < T[res] Alors res = k
   Retourner res
```

```
def TriSelection(T) :
   Pour i = 0. ITI-2 :
     ind = IndiceMin(T, i)T[i] \leftrightarrow T[ind] Retourner T
```
# Tri par insertion

```
# inserer T[i] à sa place dans T[0...i-1]
# i= 1...n-1def Inserer(T,i) :
   Si i>0 Alors :
      Si T[i-1] > T[i] Alors :
         T[i-1] \leftrightarrow T[i] Inserer(T,i-1)
def TriInsertion(T) :
    Pour i = 1…|T|-1 :
      Inserer(T,i)
```
Retourner T

version avec plusieurs permutation avec plusieurs<br>four placer T[i]

# Tri par insertion

```
# inserer T[i] à sa place dans T[0...i-1]
# i= 1...n-1 def Inserer(T,i) : 
 val = T[i]i = itant que >0 et \lceil |-1| >val :
     T[j]=T[j-1]j = j - 1 T[j]=val
```
ici on attend de trouver le *bon* endroit où de trouver le pour l'y placer

```
def TriInsertion(T) :
   Pour i = 1…|T|-1 :
      Inserer(T,i)
   Retourner T
```